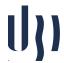

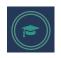

## **Machine Learning**

## **Practical Sheet 5: Dimensionality Reduction**

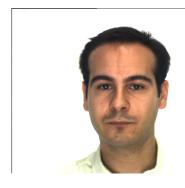

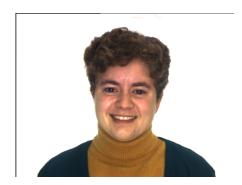

Consider the "AR.csv" dataset, available at the course web page. It contains a "csv" representation of [48 x 64] face images. Each value provides a grayscale representation of the pixel at a corresponding position, for a total of 3,072 values. We will use it to distinguish between "Male" and "Female" samples. In each line, the last column gives the corresponding class (1="Male"; 0="Female")

- 1. Implement a "Python" script that performs PCA dimensionality reduction, on the selected data set
  - a. Programming it from scratch
  - b. Using the "sklearn" library
- 2. Divide the available data into learn, validation and test sets.
- 3. Use the "<u>logistic\_regression.py</u>" script previously done to compare the effectiveness of this classifier in the:
  - a. Original data set (100%)
  - b. Dimensionality reduced, keeping 99% of the amount of variability.
  - c. Dimensionality reduced, keeping 95% of the amount of variability.
  - d. Dimensionality reduced, keeping 90% of the amount of variability.
  - e. Dimensionality reduced, keeping 50% of the amount of variability.